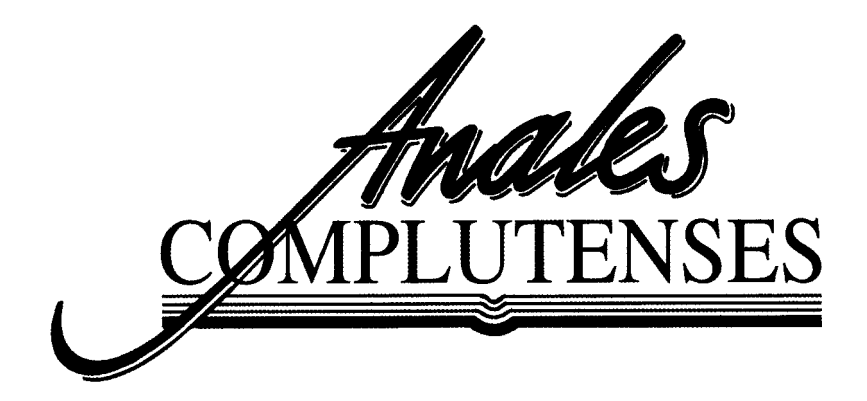

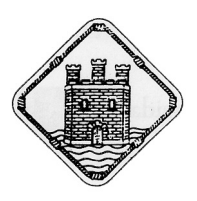

Institución de Estudios Complutenses Alcalá de Henares

**NORMAS DE PUBLICACIÓN Y EDICIÓN EN LA REVISTA** *ANALES COMPLUTENSES*

Todas aquellas personas que deseen publicar sus trabajos de investigación en *Anales Complutenses*, deberán ajustarse a las siguientes normas de presentación de originales. **Todo trabajo que, una vez evaluado y aprobado, no esté acorde con las siguientes normas, será devuelto a los autores para su adaptación.** Las personas que tengan dificultades para adaptarse a las normas podrán solicitar el asesoramiento de la Institución.

Los trabajos deberán ser rigurosamente **inéditos** y referidos al estudio, investigación, promoción y difusión de la cultura, historia, arte, etnografía, etc., de Alcalá de Henares y su entorno, entendiendo como tal los territorios de la histórica Tierra y Común, del antiguo Partido Judicial y de las comarcas naturales de La Campiña y La Alcarria complutenses.

Los originales se harán llegar a la Secretaría de:

# **INSTITUCIÓN DE ESTUDIOS COMPLUTENSES**

Centro Sociocultural Zulema c/ Entrepeñas, 2 28803 – Alcalá de Henares (Madrid) Teléfono: (+34) 624 660 501 Email: ieecomplutenses@gmail.com

Deberán enviarse el texto y las ilustraciones del artículo por correo electrónico. También pueden entregarse personalmente en la Secretaría de la Institución en soporte informático (CD-ROM, DVD-ROM o pendrive).

# **EL PLAZO LÍMITE DE ENTREGA SERÁ EL 31 DE MAYO DEL AÑO EN CURSO**

# **FORMATO DE LOS ORIGINALES**

**1. Presentación:** En la primera página de cada trabajo se incluirá:

- el título del trabajo,
- el nombre y los apellidos del/los autor/es
- la dirección postal completa
- el teléfono
- la dirección de correo electrónico
- la fecha de la última revisión del estudio y la de entrega
- y, en su caso, una o dos referencias académicas y/o profesionales o la pertenencia a alguna universidad, institución o centro.

**2. Tratamiento informático:** El texto deberá presentarse en soporte informático, con tratamiento de textos *Word.*

# **3. Tipo y tamaño de las letras:**

- Título del artículo: Palatino Linotype 12 (en **MAYÚSCULAS** negrita).
- Autor: Palatino Linotype 12 (Nombre y Apellidos en minúsculas).
- Referencias académicas y/o profesionales, o pertenencia a alguna universidad, institución o centro (con un máximo de dos): Palatino Linotype 11, en cursiva.
- Resumen y palabras clave: Palatino Linotype 11. La palabra "**RESUMEN**", con mayúsculas y en negrita. "**Palabras clave**" irá con inicial mayúscula y en negrita. Las palabras seleccionadas por el autor, irán en cursiva, separadas por comas.
- *Abstract* y *keywords:* Palatino Linotype 11. La palabra "*ABSTRACT*", en mayúsculas, cursiva y negrita; el sustantivo "*Keywords*", con inicial mayúscula, en cursiva y negrita. Las palabras seleccionadas por el autor, en cursiva, separadas por comas.
- Cuerpo del texto del artículo: Palatino Linotype 11.
- Títulos de los apartados o capítulos: Palatino Linotype 11 (en MAYÚSCULAS).
- Títulos de los subapartados o subcapítulos (si los hubiera): Palatino Linotype 11 (en *cursiva*).
- Notas a pie de página: Palatino Linotype 9.
- Leyenda de las tablas o figuras: Palatino Linotype 10.

**4. Interlineado y márgenes:** El interlineado deberá ser sencillo en todos los casos y el texto justificado a ambos lados. Los márgenes serán los que aparecen por defecto en un documento de Word: superior e inferior 2,5 cm, izquierdo y derecho 3 cm. (NOTA: Este es el formato de presentación, no el de la publicación final.)

**5. Extensión:** La extensión de los originales **no deberá sobrepasar las 20 páginas de Word, incluidas las ilustraciones, cuadros y bibliografía**. No se admitirán interlineados ni tipos de letra comprimidos. Las especiales características de algunos trabajos que superen esos límites podrán ser

valoradas por el Consejo de Redacción para su publicación (recopilatorios bibliográficos, de censos, documentos inéditos, etc.).

**6. Ilustraciones:** Los estudios podrán ir acompañados de ilustraciones (dibujos, grabados, fotografías) que considere el autor, siempre que se ajusten al contenido del estudio. Deberán enviarse en alguno de los formatos habituales (jpg, tiff, etc.) y a una resolución adecuada (recomendable 300 ppp). La reproducción se hará en blanco y negro. **Las imágenes deben recibirse aparte**, no incluidas en el texto del estudio. Si el autor desea que vayan en alguna posición concreta en relación al texto, deberá hacerlo constar con acotación [En esta posición: Figura 1. Texto] (podrá variar según maquetación final).

**7. Resumen y palabras clave:** El Resumen tendrá un máximo de 10 líneas. Inmediatamente después irán las Palabras clave (un máximo de 8). Tanto el Resumen, como las Palabras clave, deberán ir obligatoriamente en español. El *Abstract* y las *Keywords*, en inglés o francés, según preferencia del autor. En el segundo caso, se utilizarán los términos *RÉSUMÉ* y *Mots clés*.

### **NORMAS DE ESTILO**

#### **1. Ilustraciones (figuras, mapas, fotografías, etc.)**

Deben ir todas numeradas correlativamente y con un pie de ilustración, en Palatino Linotype 10. Esta información debe aparecer en la parte inferior, precedida de la palabra que clasifique el tipo de ilustración (figura, cuadro, mapa, fotografía...) y numeradas de manera consecutiva.

Ejemplos:

- Cuadro 1. Texto
- Fotografía 4. Texto
- Mapa 2. Texto

#### **2. Siglas y abreviaturas**

Si se utilizan siglas o abreviaturas en el texto o en las citas bibliográficas para referirse a instituciones o similares, se desarrollarán en un apartado junto a la bibliografía final.

Ejemplo:

- ADT: Archivo Diocesano de Teruel
- IEECC: Institución de Estudios Complutenses

### **3. Referencias bibliográficas**

Todos los trabajos citados en el texto (**y solo los citados en él**), deben incluirse en la sección final BIBLIOGRAFÍA, donde aparecerá la referencia completa de la obra. Las referencias deberán ordenarse alfabéticamente; si son varias las obras de un mismo autor, se ordenarán cronológicamente, y si son varias las del mismo autor y año, se añadirá una letra minúscula tras el año (p. e., 2012a, 2012b, 2012c, etc.). El apartado de bibliografía deberá seguir las siguientes normas:

# *3.1. Libros, monografías*

Apellidos, Nombre (año de publicación): *Título de la monografía,* número de edición en el caso de que no fuera la primera, lugar de edición, editorial.

Es decir: los apellidos y el nombre en minúscula, seguidos por el año de publicación de la obra entre paréntesis. Tras el paréntesis de cierre, dos puntos. A continuación, el título de la obra en cursiva seguido de una coma, más el lugar de edición y la editorial o editor (la imprenta, en caso de obras antiguas), separado todo ello por comas.

En caso de que la obra pertenezca a varios autores (con un máximo de tres), se seguirá la norma anterior. El siguiente o los siguientes se mencionarán en su orden natural (primero el nombre y después los

apellidos). En caso de que los autores sean más de tres, solo se indicará el primero, seguido de la expresión *et al.*, entre corchetes: [*et al.*].

Apellidos, Nombre (año): *Título del libro en cursiva*, Lugar de edición, Editorial.

Apellidos, Nombre y Nombre Apellidos (año): *Título del libro en cursiva*, Lugar de edición, Editorial.

Apellidos, Nombre [*et al.*] (año): *Título del libro en cursiva*, Lugar de edición, Editorial.

Ejemplos:

– Sánchez Núñez, Óscar (2010): *El foro complutense,* Alcalá de Henares, Ed. Treas.

- Núñez Sánchez, Alberto, Luis Fernández López y Onésimo Medina Bayo (2004): *El foro complutense,* Alcalá de Henares, Ed. Treas.
- López Tomás, Antonio [*et al.*] (1994): *Consecuencias económicas de la revolución de 1854*, Madrid, Ed. Foro.

#### *3.2. Artículos en revistas*

Apellidos, Nombre (año): "Título del artículo entre comillas", *Título de la revista*, volumen, número (si es el caso), página inicial-página final.

Es decir: los apellidos y el nombre en minúscula y el año de publicación entre paréntesis. Tras el paréntesis de cierre, dos puntos. A continuación, el título del artículo entre comillas inglesas o altas y, separado con una coma, el de la revista en cursiva, seguido del volumen y número (en su caso). Igualmente, separado por una coma, deberán aparecer las páginas totales del artículo.

### Ejemplo:

– Núñez Sánchez, Alberto (2003): "El devenir de las cosas", *Anuario de Filosofía*, XXVII, Salamanca, 23-37.

#### *3.3. Contribuciones en obras colectivas*

Apellidos, Nombre (año): "Título del artículo entre comillas", Nombre y Apellidos del editor o coordinador (ed. o coord.), *Título del libro en cursiva*, Lugar de edición, Editorial, página inicial-página final.

Es decir: Apellidos y Nombre en minúscula, seguidos por el año de publicación de la obra entre paréntesis. Tras el paréntesis de cierre, dos puntos. A continuación, el título del trabajo entre comillas inglesas o altas, Nombre y Apellidos del editor/es o coordinador/es (con la abreviatura correspondiente entre paréntesis), el título de la obra en cursiva, el lugar de publicación, la editorial y las páginas inicial-final del artículo, todos estos elementos separados por comas.

Ejemplo:

– Martín Abad, Julián (2010): "La Universidad y la producción tipográfica complutense en el siglo XVII", Antonio Alvar

Ezquerra (ed.), *Historia de la Universidad de Alcalá*, Alcalá de Henares, Universidad de Alcalá, 375-396.

Cuando coincida el autor del trabajo con el editor, se podrá obviar este último.

Ejemplo:

– Sánchez Moltó, M. Vicente (2013): "Iglesias menores, ermitas y santuarios desaparecidos", *El patrimonio perdido y expoliado de Alcalá de Henares*, Alcalá de Henares, Institución de Estudios Complutenses, 225-265.

### *3.4. Referencias electrónicas*

Apellidos, Nombre (año): "Título del documento entre comillas", disponible en: http://www.[url completo] (consulta: fecha en la que se visitó la página, en la forma DD.MM.AAAA).

Es decir, mismo formato que el empleado para la referencia a una contribución en obra colectiva, seguido de la indicación "disponible en" más la url y, entre paréntesis, la indicación "consulta:", más la fecha concreta, con el día, mes y año. Se ruega incluir el mayor número de datos posibles para identificar el documento.

Ejemplo:

– Abascal Palazón, José Manuel (1999): "*Aurei* y *solidi* de la provincia de León. Nuevas evidencias", *Lancia* 3, 261-265, disponible en:

http://www.cervantesvirtual.com/12908&portal=0

(consulta: 13.10.2010).

### **4. Citas bibliográficas**

**Deberán incorporarse en el cuerpo del texto**, entre paréntesis, según el modelo anglosajón de remisión al apartado final de Bibliografía: (Autor, año; página/s).

Ejemplo:

- Ya en el siglo XIX quedó descartada la atribución del cuadro a Palomino (Carcedo, 1896; 24).
- Como señala Lledó (1999; 75-76), el Ayuntamiento acordó apoyar la iniciativa. Diez días después…

Si la cita va dentro de una nota a pie de página, se empleará el mismo sistema, dejando la referencia completa del trabajo para el apartado final de Bibliografía.

Si hay dos autores en los que coincide el mismo primer apellido, se añadirá el segundo. Para autores extranjeros, en caso de coincidencia del apellido se añadirá el nombre. En citas consecutivas, se incluirán dentro de los mismos paréntesis, separadas por punto y coma.

Ejemplos:

- (García López, 1984; 16-17)
- (García Rubio, 1998; 32)
- (Smith, Thomas, 1945; 23)
- (Smith, Paul, 1995; 34-45)
- (Sánchez, 2012; 27; García, 2007; 124; Pisabarro, 2014; 12)

En caso de que un autor tenga dos o más obras publicadas en el mismo año, se indicará el año seguido de letras consecutivas (a, b, c...), en concordancia con la referencia en el apartado Bibliografía.

Ejemplo:

- (Pérez Valle, 1999a; 34)
- (Pérez Valle, 1999b; 132-133)

#### **5. Notas a pie de página**

Las notas del texto deberán aparecer a pie de página, numeradas correlativamente. Se emplearán **exclusivamente** para añadir información secundaria o complementaria al texto principal, **no para las referencias bibliográficas**, que deberán ir insertas en el propio cuerpo del texto, como ya se ha indicado.

### **6. Tipografía**

5. No se utilizarán resaltes tipográficos (**negrita**, *cursiva*, etc.) más que en los casos señalados en estas normas. La *cursiva* será utilizada excepcionalmente en el caso de utilizar palabras o expresiones en otros idiomas distintos al del artículo. Las citas literales de textos se realizarán entre comillas inglesas o altas ("…"); en ningún caso se utilizarán las comillas de codo («...»).

# **OTROS ASPECTOS IMPORTANTES**

1. Admisión: El Consejo de Redacción podrá admitir para su publicación, excepcionalmente, aquellos artículos que, por su especial relevancia, considere oportunos aunque no se adapten a estas normas. La admisión de los trabajos será comunicada a los autores tras su evaluación por el Consejo de Redacción y el Comité Científico.

2. Corrección de pruebas: En su momento, los autores recibirán un juego de pruebas de imprenta para su corrección. Esta se refiere, fundamentalmente, a erratas ortotipográficas, de modo que no podrá modificarse el contenido (añadir o suprimir texto en el original). Para evitar retrasos en la publicación, se fija el **plazo máximo de siete días** para la devolución de las pruebas corregidas. La corrección de las segundas pruebas se realizará por parte del Consejo de Redacción.

3. Los estudios no serán en ningún caso remunerados.

4. Los autores que publiquen en la edición impresa de la revista *Anales Complutenses*, conceden a la Institución de Estudios Complutenses autorización para publicar el artículo en su página web, una vez haya transcurrido un año desde su publicación.

5. La fecha de publicación de la revista Anales Complutenses será siempre a mediados del mes de noviembre del año en curso, salvo imprevistos.

> Alcalá de Henares, noviembre de 2023 Institución de Estudios Complutenses